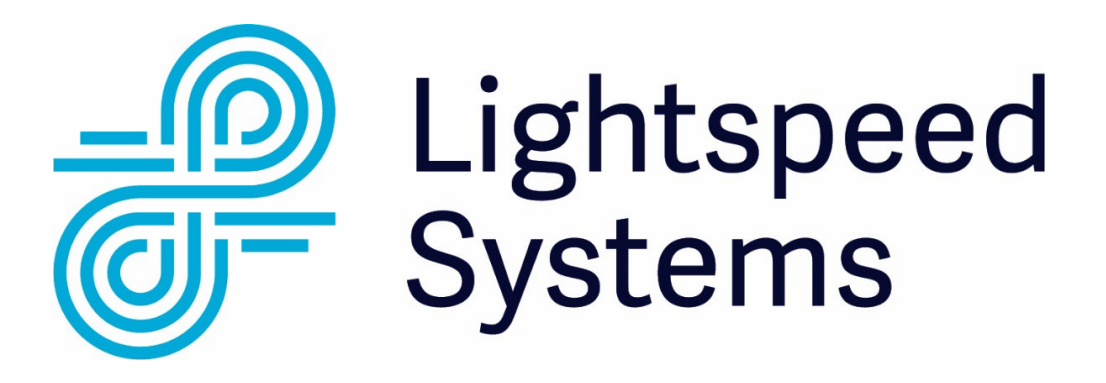

# **Vendor Contacts and Ordering Instructions**

To assure PEPPM bid protection, all PEPPM orders must be faxed to PEPPM at **800- 636-3779**, emailed to **[orders@peppm.org](mailto:orders@peppm.org)** or placed online through Epylon eCommerce. In the body of the purchase order, please include the following language: "As per PEPPM".

### **Product Line: Lightspeed Systems**

## **Introduction**

For the past 20 years, we have Education is undergoing a technology revolution. New devices and new tools are being added to the classroom every day. The IT department is responsible for keeping all this technology managed, safe, and working. That is where we come in. Lightspeed Systems partners with schools to make learning safe, managed, and mobile. **Lightspeed Systems, supporting IT in schools since 1999.**

2500 Bee Cave Road Building One, Suite 350 Austin, TX 78746

1 877 447 6244 (phone) [sales@lightspeedsystems.com](mailto:sales@lightspeedsystems.com)

Our US sales team is split into regions based on student population density. Each region has a dedicated regional sales director, manager, and engineer. The best method to contact our sales team is to email us at [sales@lightspeedsystems.com](mailto:sales@lightspeedsystems.com)

# **Placing an Order via Fax or Email:**

- 1. Locate product and prices on PEPPM.org or through a sales representative.
- 2. Our posted PEPPM prices are for a quantity of 1. To obtain quotes for volume discounts, please email [sales@lightspeedsystems.com.](mailto:sales@lightspeedsystems.com.)
- 3. Address the orders to:

**Lightspeed Systems** 2500 Bee Cave Road Building One, Suite 350 Austin, TX 78746

#### **Or if using an Authorized Reseller:**

#### **Select one of the authorized resellers listed below and address the orders to:**

Selected Reseller Name Reseller Address

- 4. All quotes and purchase orders should state "As per PEPPM."
- 5. Fax the completed order to **800-636-3779** or email to **[orders@peppm.org](mailto:orders@peppm.org)**.
	- a. Your order will be reviewed and edited by PEPPM Staff.
	- b. You will be contacted to make any necessary corrections.
	- c. Your order will be issued to the vendor within 24 hours during the business week after all (if any) corrections are made.
	- d. Your order will be archived for audit support.
- 6. Standard shipping is included on all orders over \$500.00.

# **Placing an order Online:**

Before placing an online order, make sure that your Ship-to Address has been entered by the individual in your organization that manages your Epylon information. Click on My Profile\_My Ship-to Addresses to view the addresses available on your account. If it is not listed, you must add it before creating the PO form. Ship-to Addresses are added under Accounts\_Ship-to Addresses.

- 1. Login to Epylon at [www.epylon.com.](http://www.epylon.com/)
- 2. Click on the Contracts tab.
	- a. Choose between a "line item" or "contracts" search.
	- b. Select **Lightspeed Systems** from the Vendor (Awardee) list.
	- c. Click "Search."
- 3. Add selected line items to a List.
- 4. Assign a reseller to the item by checking the box next to the item and clicking the "Assign Distributor" button.
- 5. To request a volume price break, add items to a Spot Price Check form along withyour desired quantity and a Response Due Date. The vendor will be notified of your request via email. Once they respond, you'll be notified and can view the response on Epylon. (After viewing a winning response, continue with the instructions that follow.)
- 6. Add selected items to a Purchase Order form.
- 7. Click "Submit" after entering a valid PO number and shipping address.
- a. The PEPPM contract will automatically be referenced in your PO.
- b. You will retain a copy of the sent purchase order in your Epylon account. A Printable Version is also available.
- c. The order will immediately be viewable by the vendor.
- d. Your order will be archived for audit support.
- 8. Standard shipping is included on all orders over \$500.00.

For any assistance using Epylon, contact [service@epylon.com](mailto:service@epylon.com) or call 888-211-7438.

## **Reseller Listing**

Orders may not be sent directly to these resellers. All orders must be placed through the PEPPM fax number (800-636-3779), email address [\(orders@peppm.org\)](mailto:orders@peppm.org) or Epylon eCommerce [\(www.epylon.com\)](http://www.epylon.com/) to assure PEPPM bid protection.

Select one of the authorized resellers/dealers listed below and address the orders to:

Lightspeed Systems 2500 Bee Cave Road., Building One, Suite 350 Austin, TX 78746 Chris Travis (737) 205-2507 [ctravis@lightspeedsystems.com](mailto:ctravis@lightspeedsystems.com)

**SHI** 290 Davidson Ave Somerset, NJ 08873 Daniel Sutton (732) 627-8888 [Dan\\_Sutton@shi.com](mailto:Dan_Sutton@shi.com)

United Data Technologies 8825 NW 21st Terrace Doral, FL 33172 Gerard Amaro/Tony Cossio (305) 882-0435 [gerard.amaro@udtonline.com](mailto:gerard.amaro@udtonline.com) [tony.cossio@udtonline.com](mailto:tony.cossio@udtonline.com)

**BorderLAN** 950 Boardwalk, Suite 300 San Marcos, CA 92078 Diane Rogers (760) 736-8100 ext. 500 [diane@borderlan.com](mailto:diane@borderlan.com)

Trebron Company Inc. 5506 35th Avenue NE Seattle, WA 98105 (206) 527-3477 Scott Griffin [sgriffen@trebron.com](mailto:sgriffen@trebron.com)

CDW Government LLC 230 N. Milwaukee Avenue Vernon Hills, IL 60045 800.800.4239|(312)705-0909 John Johnsen jiohnsen@cdw.com

IntegraONE 7248 Tilghman Street, Suite 120 Allentown, PA 18106 (484) 223-3480 x1148 Betsy Parvin [BParvin@integra1.net](mailto:BParvin@integra1.net)

Data Networks 216 Schilling Circle Suite 104 Hunt Valley, Maryland 21031 (410) 823-300 Charlotte Metzger [cmetzger@datanetworks.com](mailto:cmetzger@datanetworks.com)

Ednetics, Inc. 971 South Clearwater Loop Post Falls, ID 83854 (208) 777-4709 Bill Spain [bill@ednetics.com](mailto:bill@ednetics.com)

DirSec, Inc. 10914 W. 102 Circle Westminster, CO 80021 (800) 751-0354 Lou Rubbo [lou@dirsec.com](mailto:lou@dirsec.com)

Bridgetek 110 Connector Park Court Piedmont, SC 29673 864-214-0221 Kelley Turpin [kturpin@bridgeteksolutions.com](mailto:kturpin@bridgeteksolutions.com)